## *Python Cheat-Sheet*

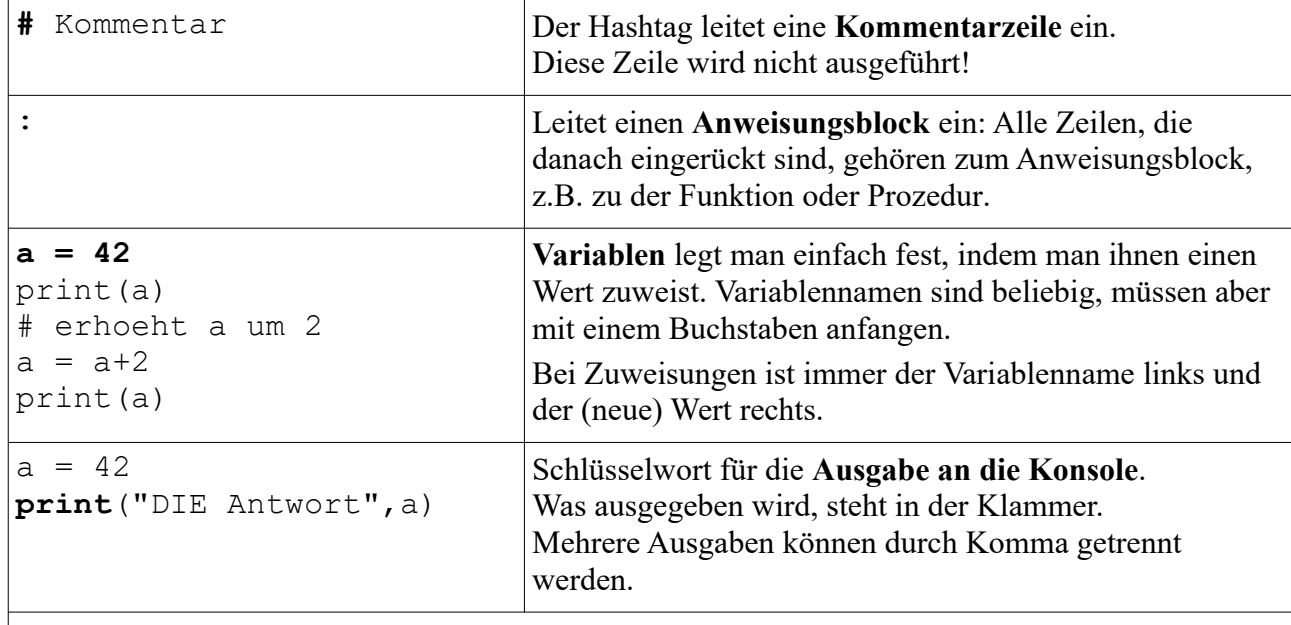

## **Funktionen / Prozeduren**

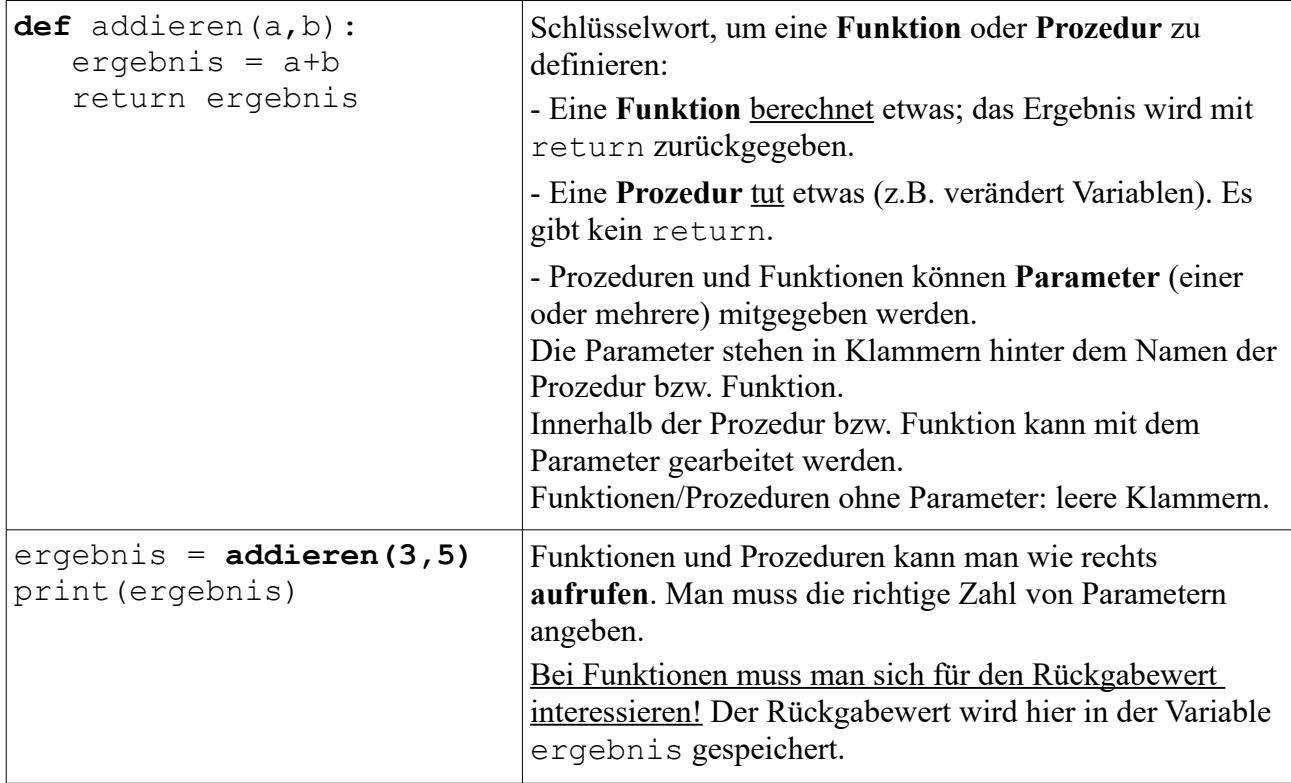

## **Bedingungen**

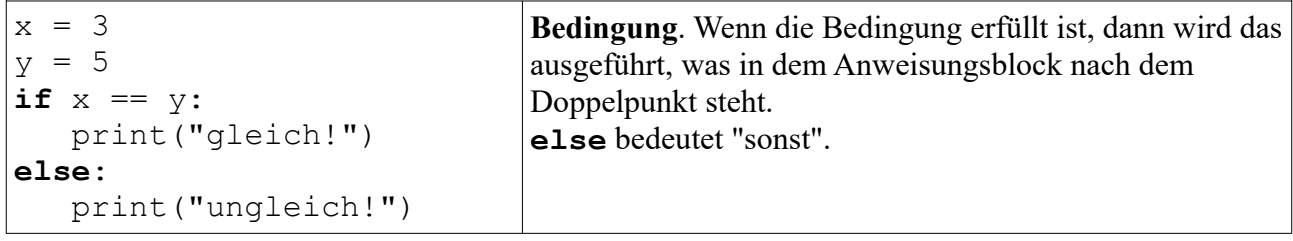

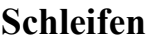

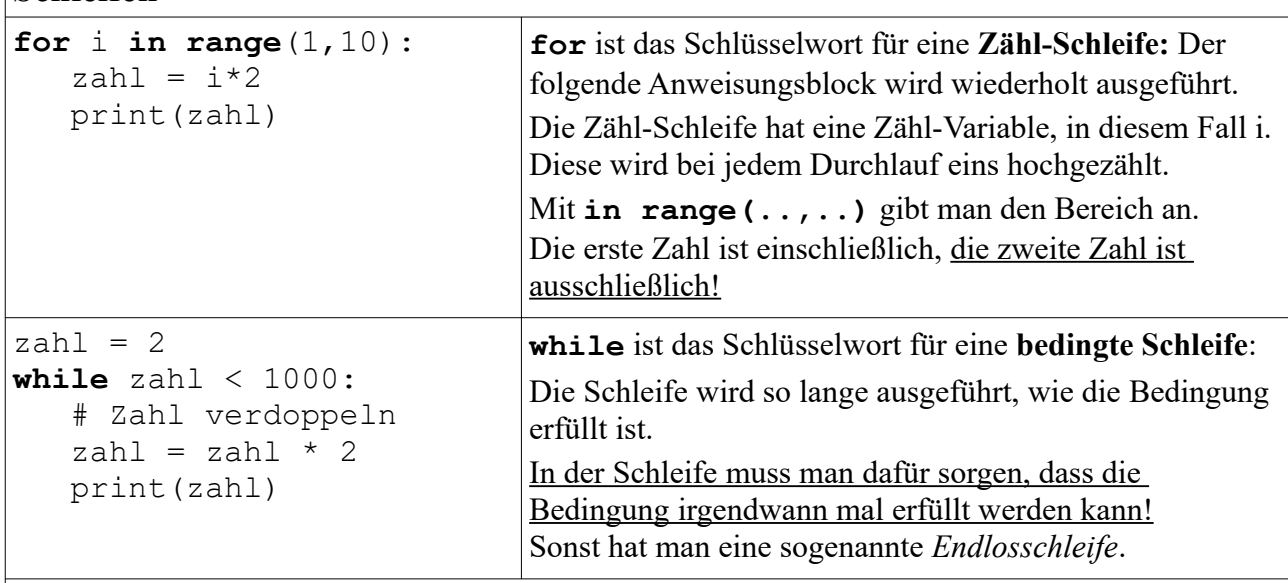

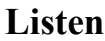

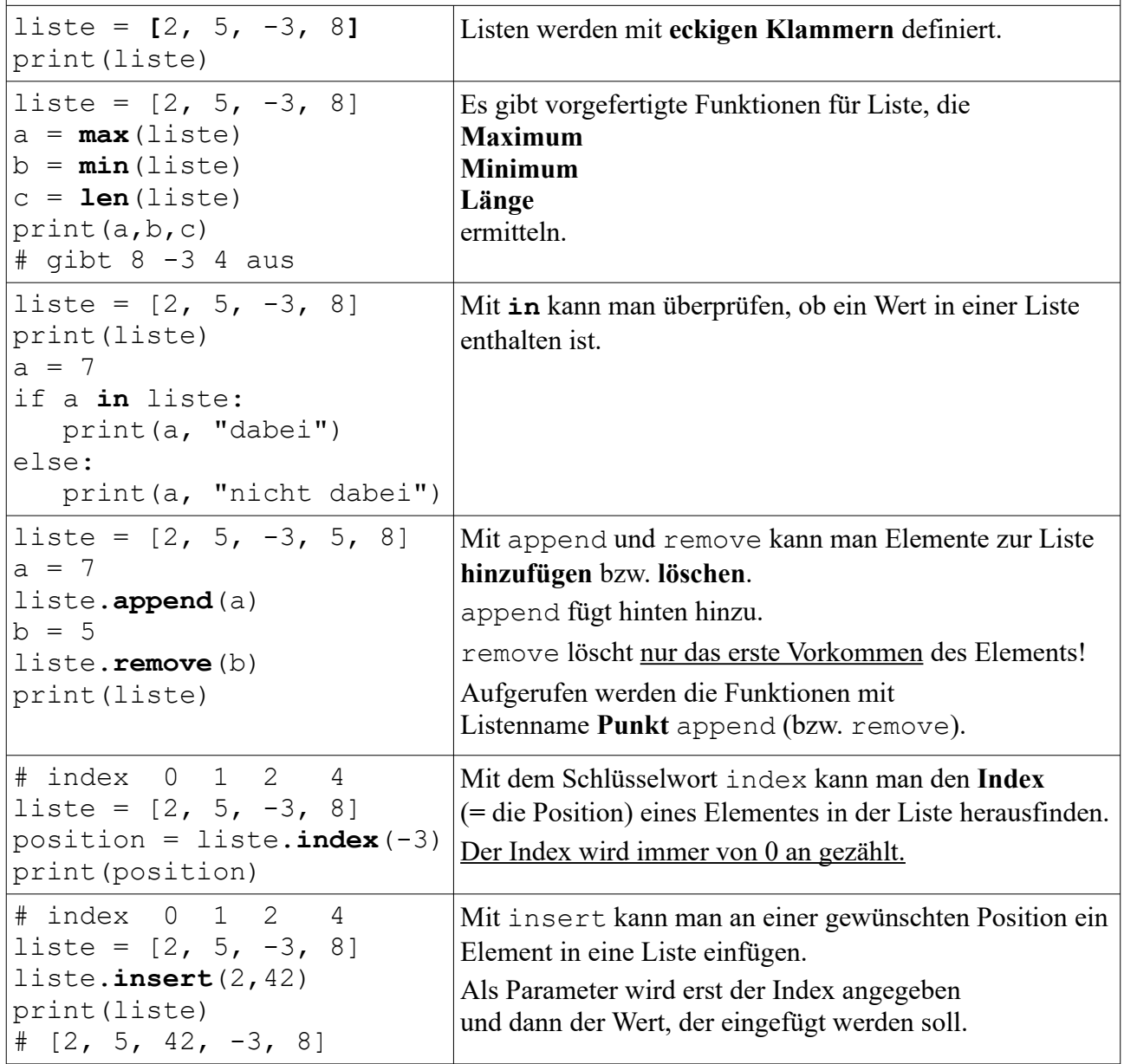